### **Oracle® Banking Enterprise Default Management**

Release Notes Release 2.12.0.0.0 **F41843-01**

May 2021

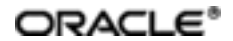

Oracle Banking Enterprise Default Management Release Notes, Release 2.12.0.0.0

F41843-01

Copyright © 2017, 2021, Oracle and/or its affiliates.

Oracle and Java are registered trademarks of Oracle and/or its affiliates. Other names may be trademarks of their respective owners.

Intel and Intel Inside are trademarks or registered trademarks of Intel Corporation. AllSPARC trademarks are used under license and are trademarks or registered trademarks of SPARC International, Inc. AMD, Epyc, and the AMD logo are trademarks or registered trademarks of Advanced Micro Devices. UNIX is a registered trademark of The Open Group.

This software and related documentation are provided under a license agreement containing restrictions on use and disclosure and are protected by intellectual property laws. Except as expressly permitted in your license agreement or allowed by law, you may not use, copy, reproduce, translate, broadcast, modify, license, transmit, distribute, exhibit, perform, publish or display any part, in any form, or by any means. Reverse engineering, disassembly, or decompilation of this software, unless required by law for interoperability, is prohibited.

The information contained herein is subject to change without notice and is not warranted to be error-free. If you find any errors, please report them to us in writing.

If this is software or related documentation that is delivered to the U.S. Government or anyone licensing it on behalf of the U.S. Government, then the following notice is applicable:

U.S. GOVERNMENT END USERS: Oracle programs (including any operating system, integrated software, any programs embedded, installed or activated on delivered hardware, and modifications of such programs) and Oracle computer documentation or other Oracle data delivered to or accessed by U.S. Government end users are "commercial computer software" or "commercial computer software documentation" pursuant to the applicable Federal Acquisition Regulation and agency-specific supplemental regulations. As such, the use, reproduction, duplication, release, display, disclosure, modification, preparation of derivative works, and/or adaptation of i) Oracle programs (including any operating system, integrated software, any programs embedded, installed or activated on delivered hardware, and modifications of such programs), ii) Oracle computer documentation and/or iii) other Oracle data, is subject to the rights and limitations specified in the license contained in the applicable contract. The terms governing the U.S. Government's use of Oracle cloud services are defined by the applicable contract for such services. No other rights are granted to the U.S. Government.

This software or hardware is developed for general use in a variety of information management applications. It is not developed or intended for use in any inherently dangerous applications, including applications that may create a risk of personal injury. If you use this software or hardware in dangerous applications, then you shall be responsible to take all appropriate failsafe, backup, redundancy, and other measures to ensure its safe use. Oracle Corporation and its affiliates disclaim any liability for any damages caused by use of this software or hardware in dangerous applications.

This software or hardware and documentation may provide access to or information about content, products, and services from third parties. Oracle Corporation and its affiliates are not responsible for and expressly disclaim all warranties of any kind with respect to third-party content, products, and services unless otherwise set forth in an applicable agreement between you and Oracle. Oracle Corporation and its affiliates will not be responsible for any loss, costs, or damages incurred due to your access to or use of third-party content, products, or services, except as set forth in an applicable agreement between you and Oracle.

# **Contents**

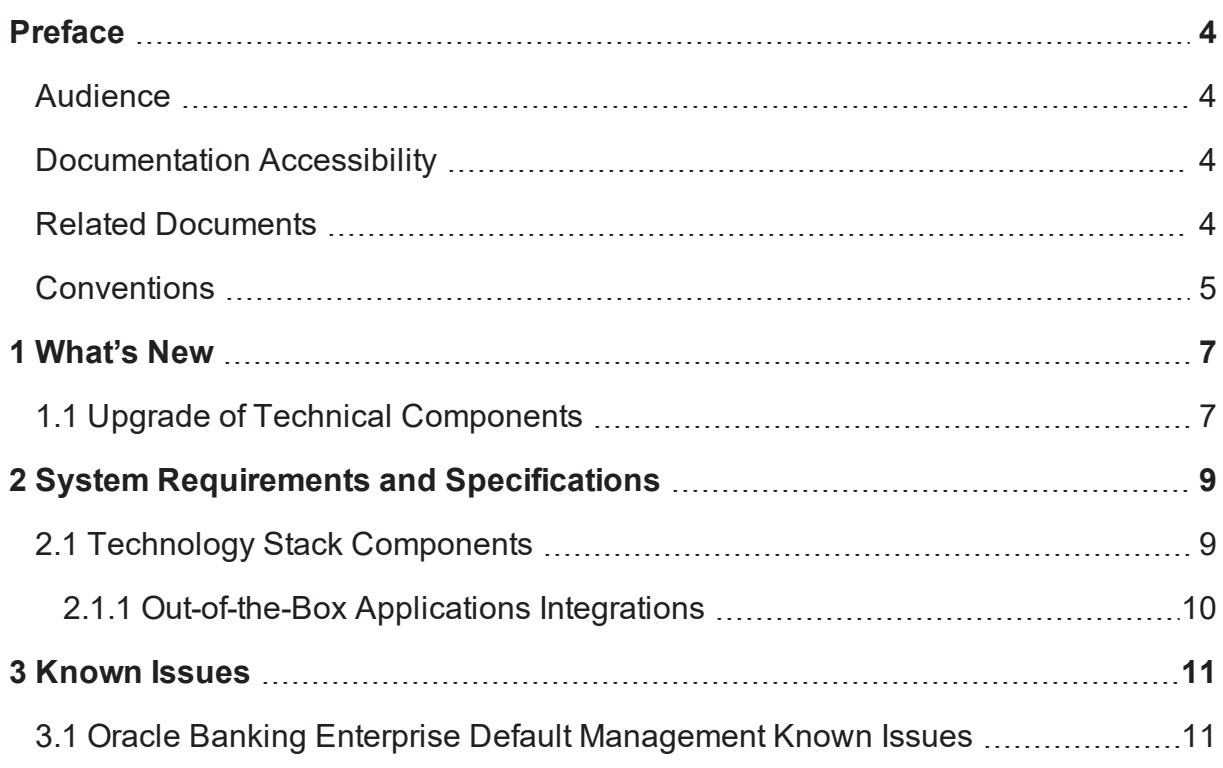

## **Preface**

<span id="page-3-0"></span>The release notes contain the details of the components that are part of Oracle Banking Enterprise Default Management Release 2.12.0.0.0.

Oracle recommends that you review the contents of the release notes before installing or working with the product.

This preface contains the following topics:

- **n** [Audience](#page-3-1)
- **n** [Documentation](#page-3-2) Accessibility
- **Related [Documents](#page-3-3)**
- **n** [Conventions](#page-4-0)

### <span id="page-3-1"></span>**Audience**

<span id="page-3-2"></span>This release note is intended for the users of Oracle Banking Enterprise Default Management.

## **Documentation Accessibility**

For information about Oracle's commitment to accessibility, visit the Oracle Accessibility Program website at <http://www.oracle.com/pls/topic/lookup?ctx=acc&id=docacc>.

#### **Access to Oracle Support**

Oracle customers that have purchased support have access to electronic support through My Oracle Support. For information, visit <http://www.oracle.com/pls/topic/lookup?ctx=acc&id=info> or visit <http://www.oracle.com/pls/topic/lookup?ctx=acc&id=trs> if you are hearing impaired.

### <span id="page-3-3"></span>**Related Documents**

For more information, see the following documentation:

- <sup>n</sup> For installation and configuration information, see the Oracle Banking Enterprise Default Management Installation Guide - Silent Installation.
- <sup>n</sup> For a comprehensive overview of security, see the Oracle Banking Enterprise Default Management Security Guide.
- <sup>n</sup> For features, functionality, and options available for Oracle Banking and the licenses required to use them, see the Oracle Banking Enterprise Default Management Licensing Guide.
- <sup>n</sup> For information related to setting up a bank or a branch, and other operational and administrative functions, see the Oracle Banking Enterprise Default Management Administrator Guide.
- **For information related to customization and extension, see the Oracle Banking Enterprise Default** Management Extensibility Guides for HOST and UI.
- **For information on the functionality and features, see the Oracle Banking Enterprise Default** Management Functional Overview document.

## <span id="page-4-0"></span>**Conventions**

The following text conventions are used in this document:

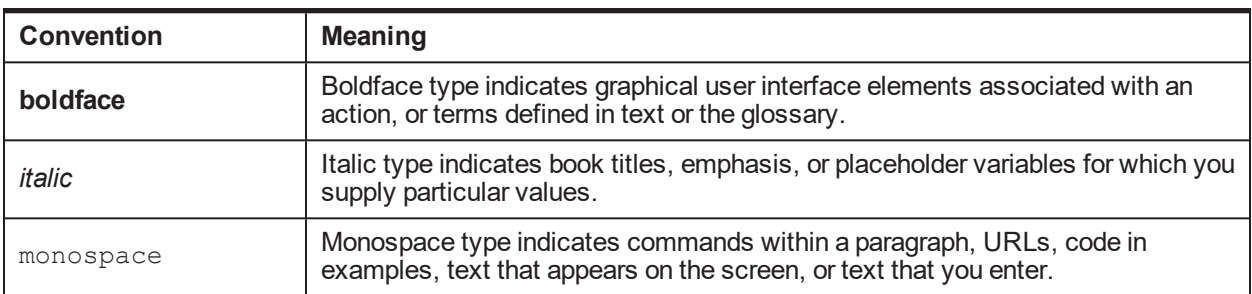

The following acronyms are used in this document:

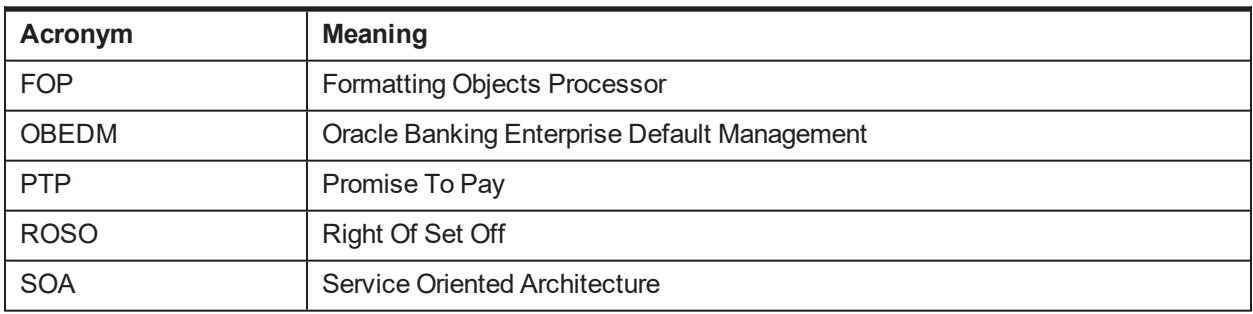

## **1 What's New**

<span id="page-6-0"></span>This chapter provides the details of the new features and enhancements in Oracle Banking Enterprise Default Management (OBEDM) Release 2.12.0.0.0.

## <span id="page-6-1"></span>**1.1 Upgrade of Technical Components**

The technical components of OBEDM are modified in this release. This is to ensure flexibility in configurations and to make integration with external components easier.

Following are the upgrades made to technical components:

- **EXECUTE SECUTE SECUTE:** Security stack has been made optional. This ensures that OBEDM can be deployed with either native database security or Oracle security stack.
- Document generation is now possible using Apache FOP. This removes the dependency on Documaker and Oracle Analytics Server.
- **n** SOA component has been deprecated. This removes the dependency on SOA component and helps to achieve faster approval process with higher efficiency.
	- For Oracle Banking Enterprise Collections, all the approvals required for PTP, Hardship, Legal, and ROSO process are now ported to the Work Item Inquiry (Fast Path: WL001) page.
	- For Oracle Banking Enterprise Recovery, all the approvals required for PTP and Legal process are now ported to the Work Item Inquiry (Fast Path: WL001) page.

Oracle Banking Enterprise Default Management has been integrated with FLEXCUBE 14.5 Release. The interface is file based and covers receiving new delinquent account data along with supporting entities like Party and Collateral Information. Also, it covers the updates on these entities from FLEXCUBE.

#### **Note**

For more information on the product features offered by Oracle Banking Enterprise Default Management, see its functional overview document.

# <span id="page-8-0"></span>**2 System Requirements and Specifications**

This chapter lists the Oracle Banking Enterprise Default Management Release 2.12.0.0.0 system requirements and specifications.

## <span id="page-8-1"></span>**2.1 Technology Stack Components**

Oracle Banking Enterprise Default Management installation and configuration will not complete successfully unless users meet the following hardware and software prerequisite requirements before installation:

#### **Database**

■ Oracle Database Server Enterprise Edition 19.8.0.0.0

#### **Operating System**

- $\blacksquare$  Oracle Linux 7.5 (64 bit)
	- Red Hat Enterprise Linux Server release 7.5 (Maipo)
	- Linux 4.1.12-124.27.1.el7uek.x86\_64
- Compatible Oracle VM server release 2.2.3 / 3.2.9 / 3.3.9 (Virtualization) (Optional)

#### **Runtime Software**

<sup>n</sup> Oracle JDK 1.8.0\_281 (64 bit)

#### **Enterprise Application Server**

Oracle WebLogic Server 12.2.1.4.0

#### **Systems Management**

■ Oracle Enterprise Manager Cloud Control (OEM) 13.2.0.0.0

#### **Identity Management**

- Oracle Platform Security Service Client (OPSS) 12.2.1.4.0
- Oracle Entitlements Server (Security Module) 12.2.1.4.0
- Oracle Internet Directory (OID) 12.2.1.4.0
- Oracle Identity Manager (OIM) 12.2.1.4.0
- Oracle Access Manager (OAM) 12.2.1.4.0
- Oracle WebGate 12.2.1.4.0
- $\blacksquare$  Oracle Web Tier 12.2.1.4.0

#### **Content Management**

■ Oracle WebCenter Content 12.2.1.4.0

#### **Installation Tools**

- Oracle Repository Creation Utility (RCU) 12.2.1.4.0
- Oracle JDK 1.8.0\_281 (64 bit)
- Oracle Universal Installer 13.9.2.0.0

#### **Presentation**

■ Oracle Application Development Framework Runtime 12.2.1.4.0

#### **Business Intelligence**

■ Oracle Analytics Server 5.5

### <span id="page-9-0"></span>**2.1.1 Out-of-the-Box Applications Integrations**

- Oracle Documaker 12.6.4.0.0
- Apache Formatting Objects Processor (FOP) 2.5

For more information on the Oracle Banking Enterprise Default Management requirements from an environment perspective including minimum hardware requirements with Operating System (OS) and the middleware software products which the Oracle Banking Enterprise Default Management solution depends and runs on (example Database or WebLogic) or interfaces with (for example, OID or IPM), see the Oracle Banking Enterprise Default Management Installation Guide - Silent Installation.

# **3 Known Issues**

<span id="page-10-1"></span><span id="page-10-0"></span>This chapter covers the known issues in Oracle Banking Enterprise Default Management Release 2.12.0.0.0.

### **3.1 Oracle Banking Enterprise Default Management Known Issues**

This section describes the known issues associated with Oracle Banking Enterprise Default Management Release 2.12.0.0.0.

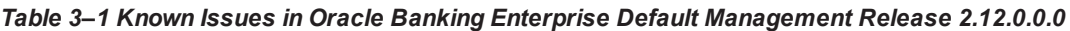

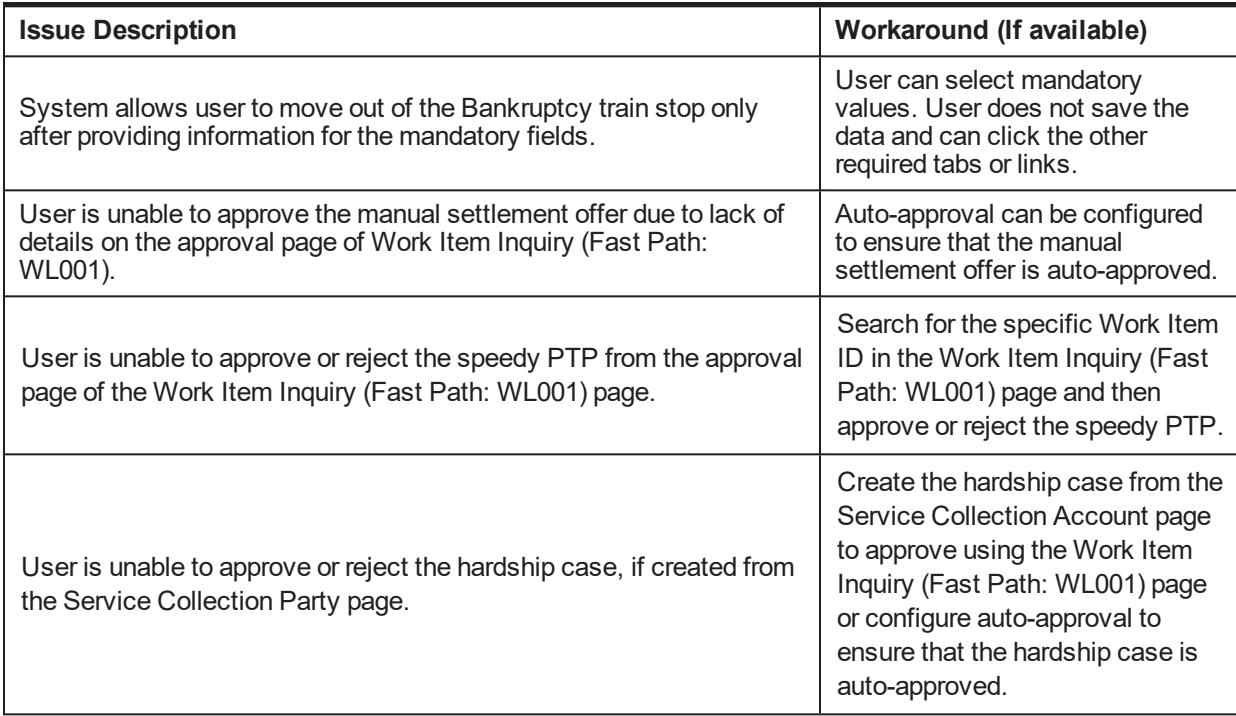